# **Thought**Works®

# DEPLOYING TWO APPS, THREE MICROSERVICES AND ONE WEBSITE WITH ZERO HAIR LOSS: WHAT WORKED FOR US

Charles Korn

# THE PROJECT

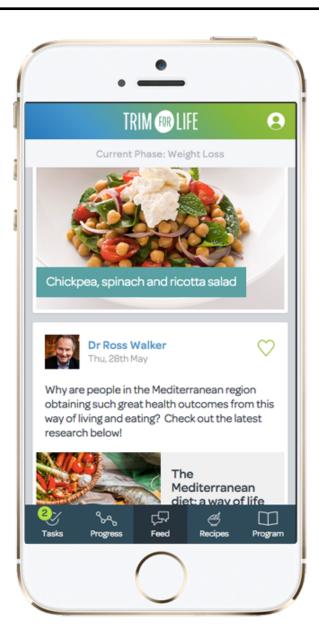

# Architecture

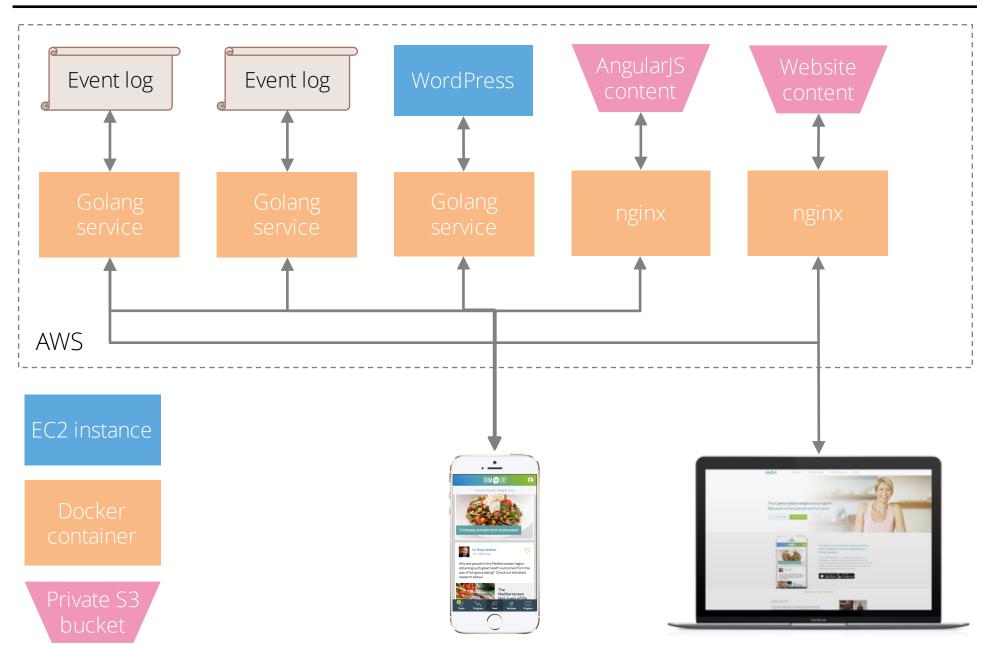

Service B v13 Service C v42

```
Service A
```

```
{ "eventType": "eventA", ... }
{ "eventType": "eventB", ... }
```

```
{ "eventType": "eventA", ... }
{ "eventType": "eventB", ... }
{ "eventType": "eventC", ... }
{ "eventType": "eventB", "newAttr": "1234" }
```

```
{ "eventType": "eventA", ... }
{ "eventType": "eventB", ... }
{ "eventType": "eventC", ... }
{ "eventType": "eventB", "newAttr": "1234" }
```

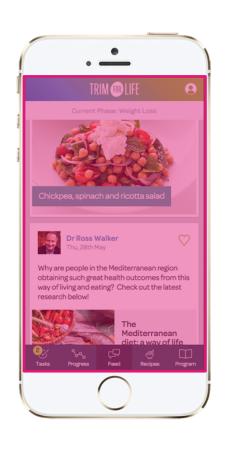

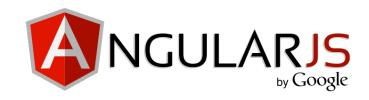

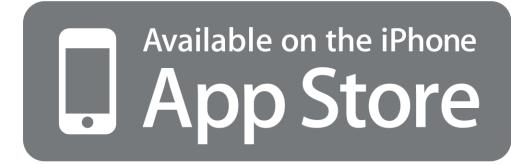

8 days

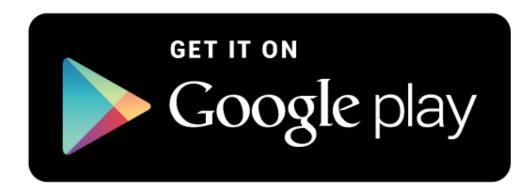

Few hours

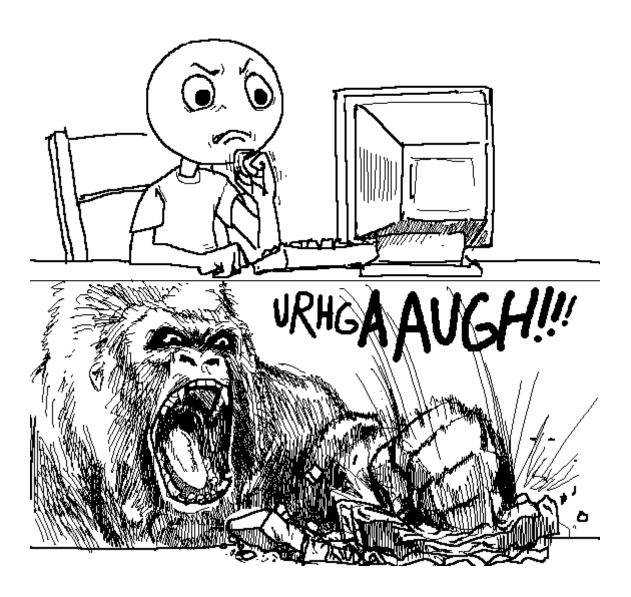

# Deployment pipelines

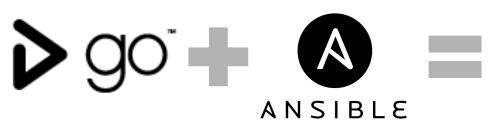

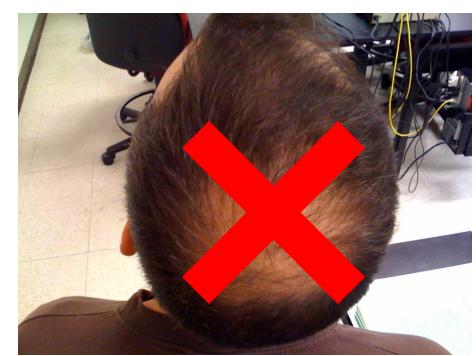

Photo: Welshsk / Wikipedia

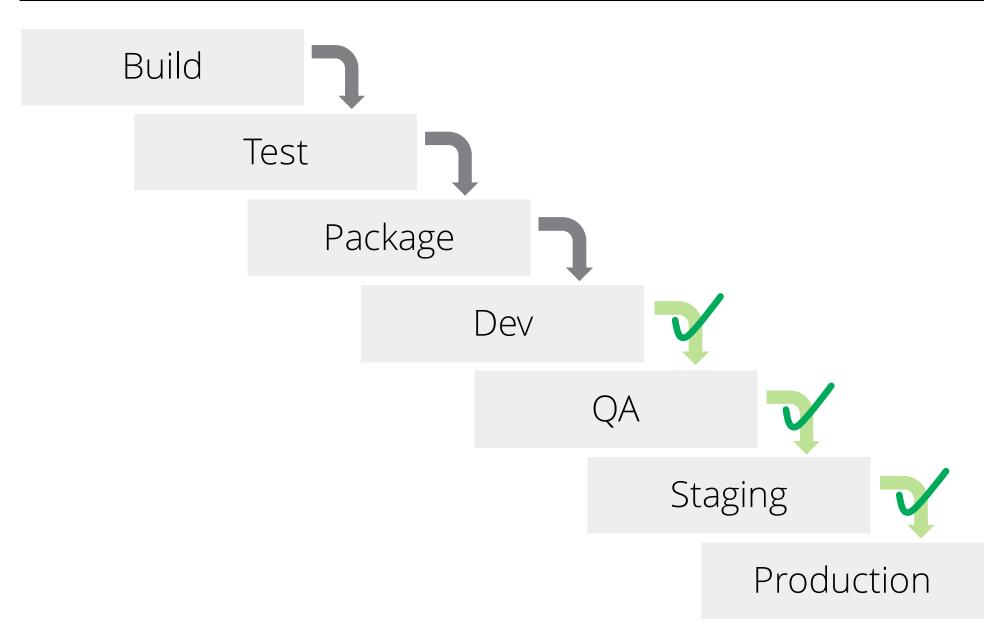

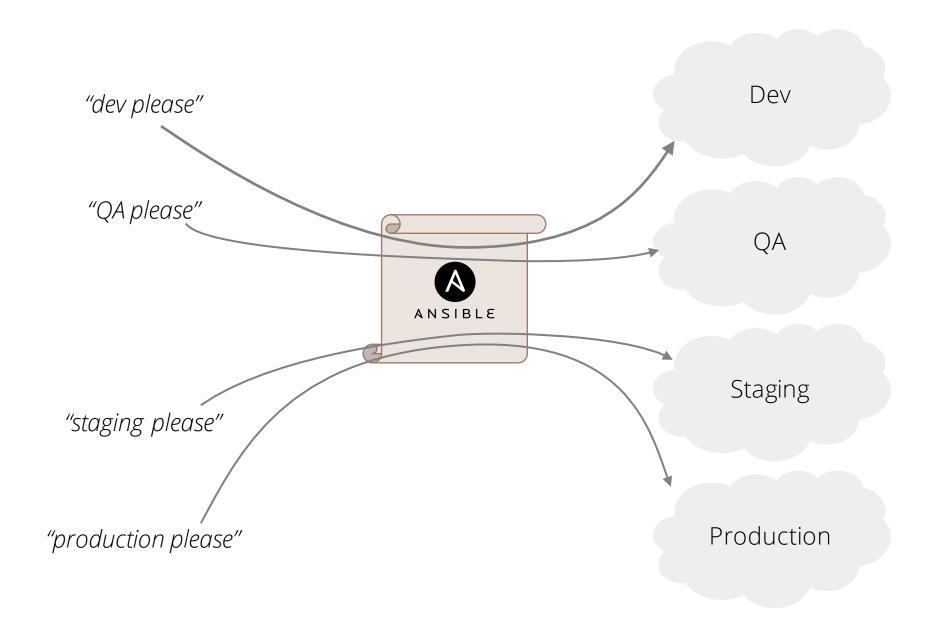

- 1. Download new Docker image (~5 s)
- 2. Stop old version (near instant)
- 3. Start new version (~1 s)

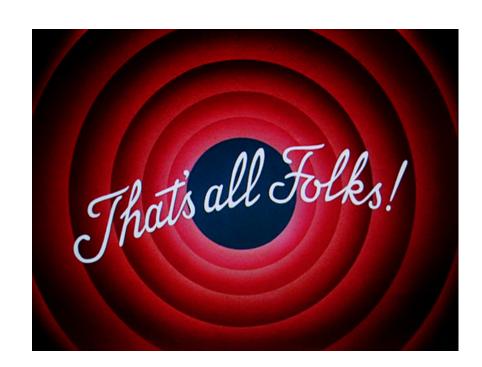

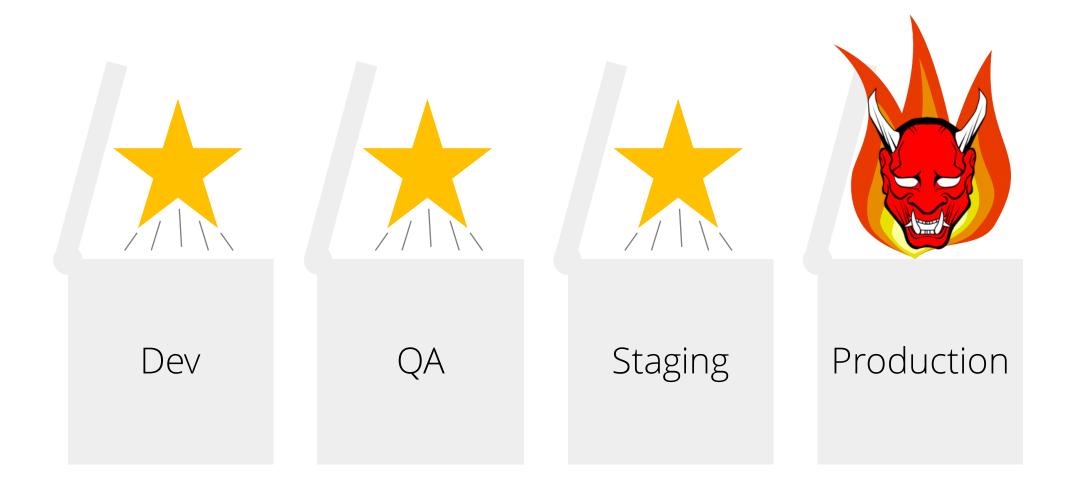

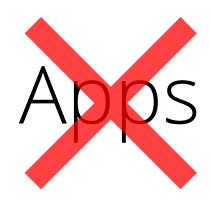

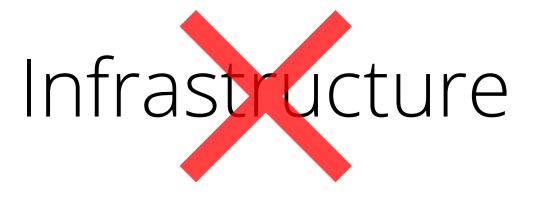

(although it would have been nice)

#### **MONITORING**

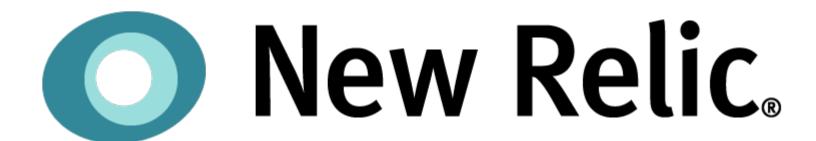

#### **MONITORING**

- 1. Go to website
- 2. Sign up for an account
- 3. Go to app
- 4. Complete introduction
- 5. Check basic interactions work
- 6. Check content is shown as expected

# **THANK YOU**

ckorn@thoughtworks.com

**Thought**Works®